### Programming Languages and Compilers (CS 421)

### Elsa L Gunter 2112 SC, UIUC

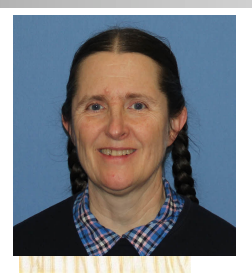

<https://courses.engr.illinois.edu/cs421/fa2021>

Based in part on slides by Mattox Beckman, as updated by Vikram Adve and Gul Agha

#### Three Main Topics of the Course

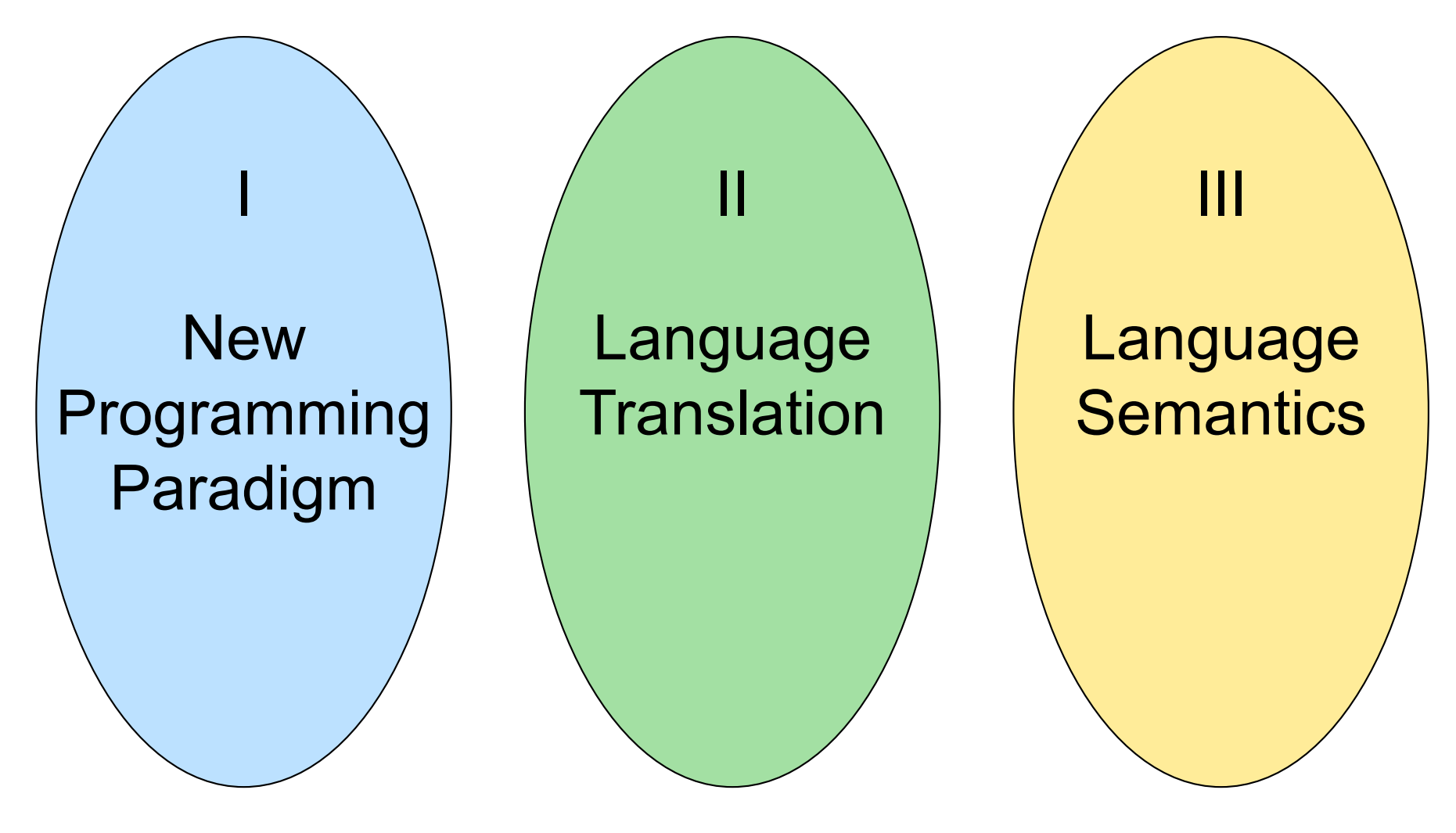

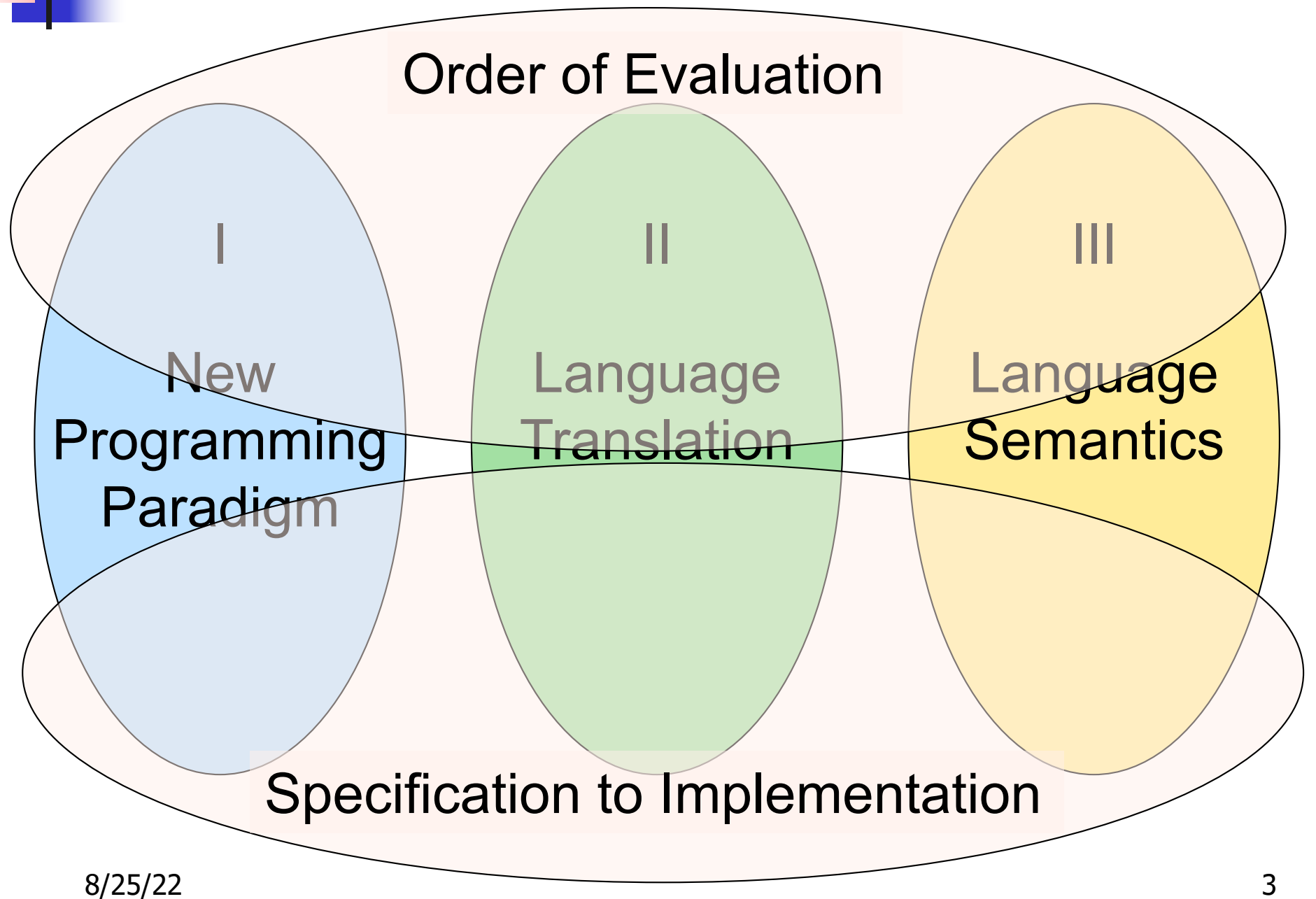

I : New Programming Paradigm

Functional Programming Environments Patterns of and **Closures** Recursion

**Continuation** Passing **Style** 

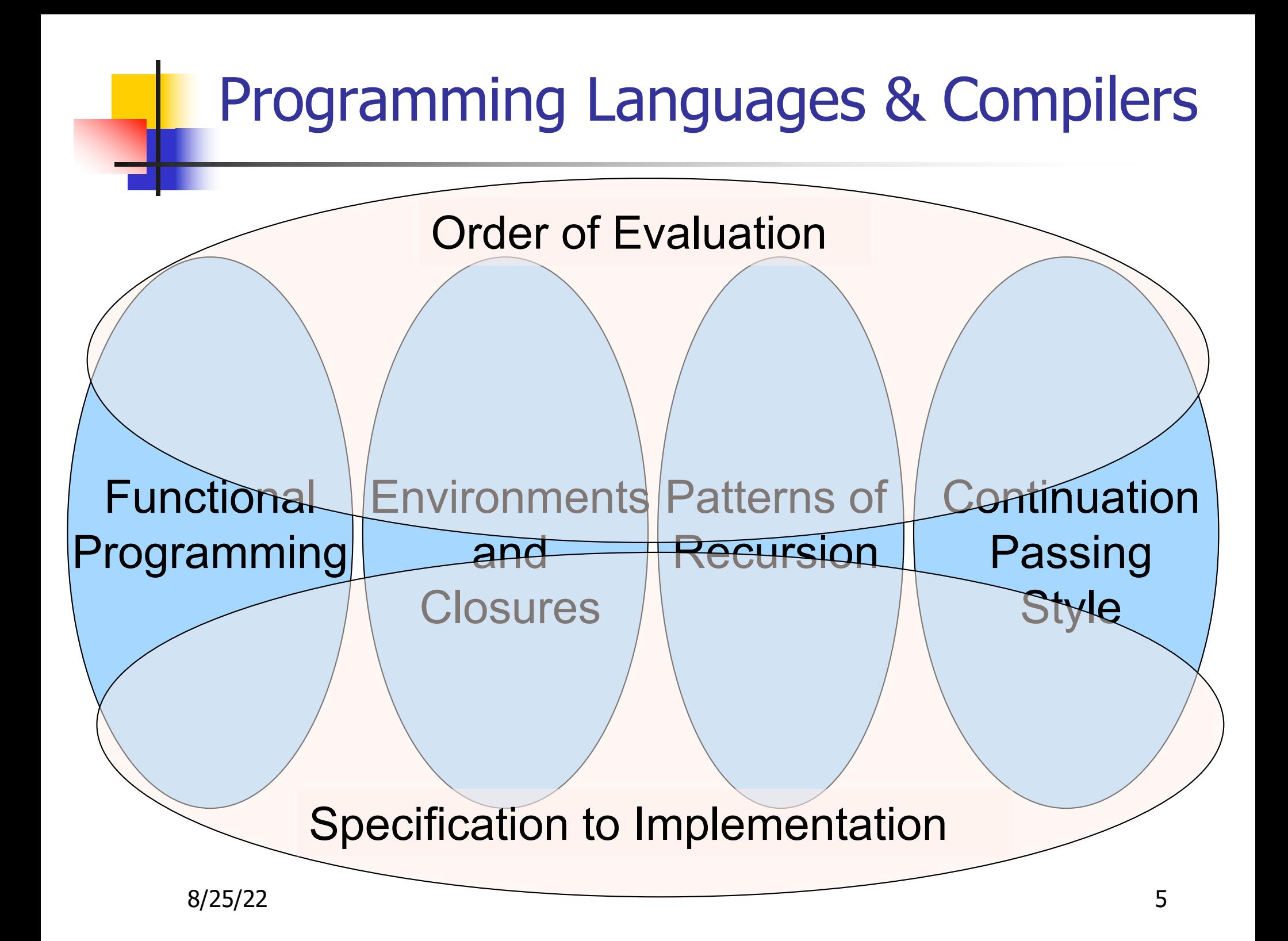

II : Language Translation

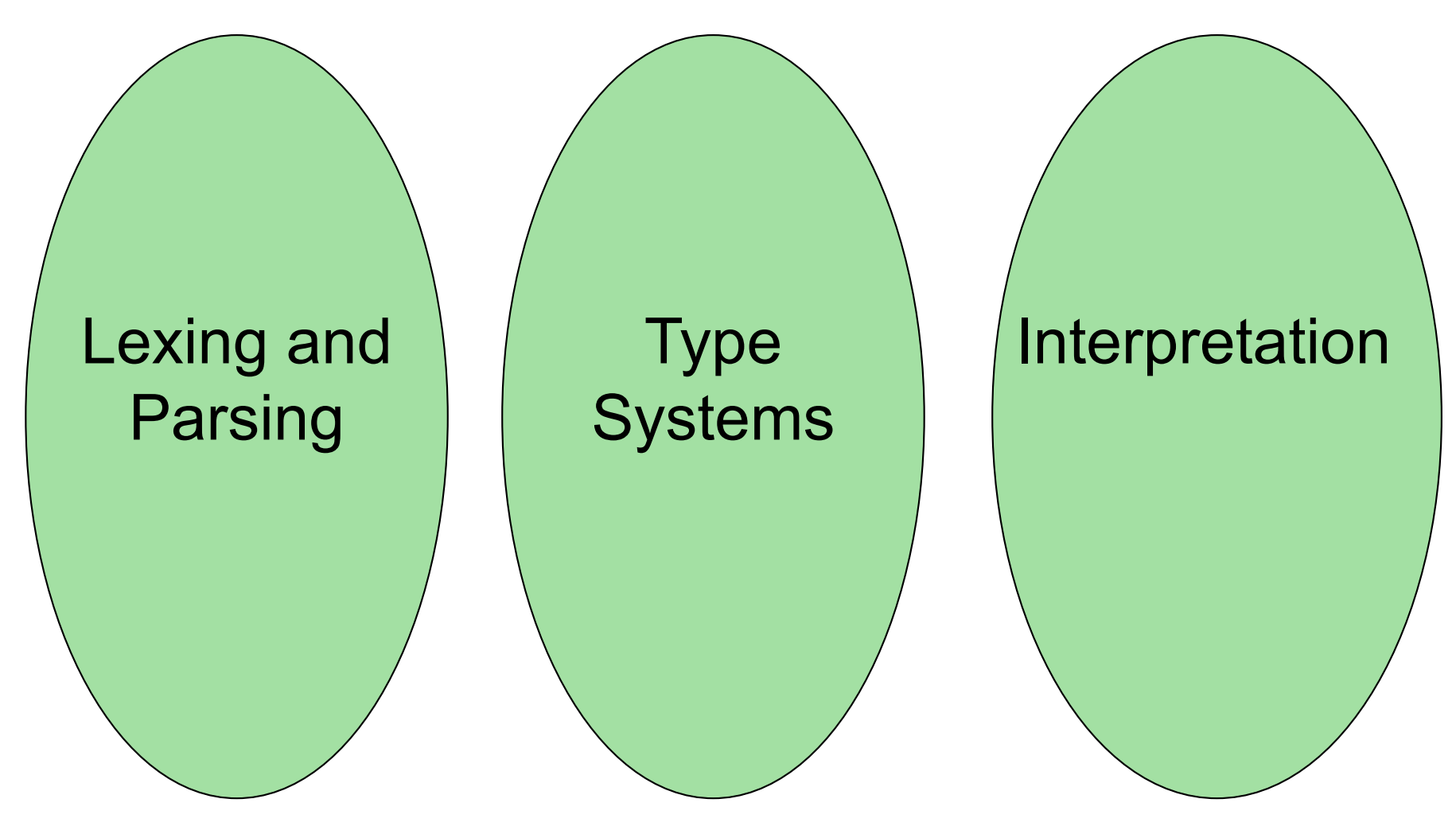

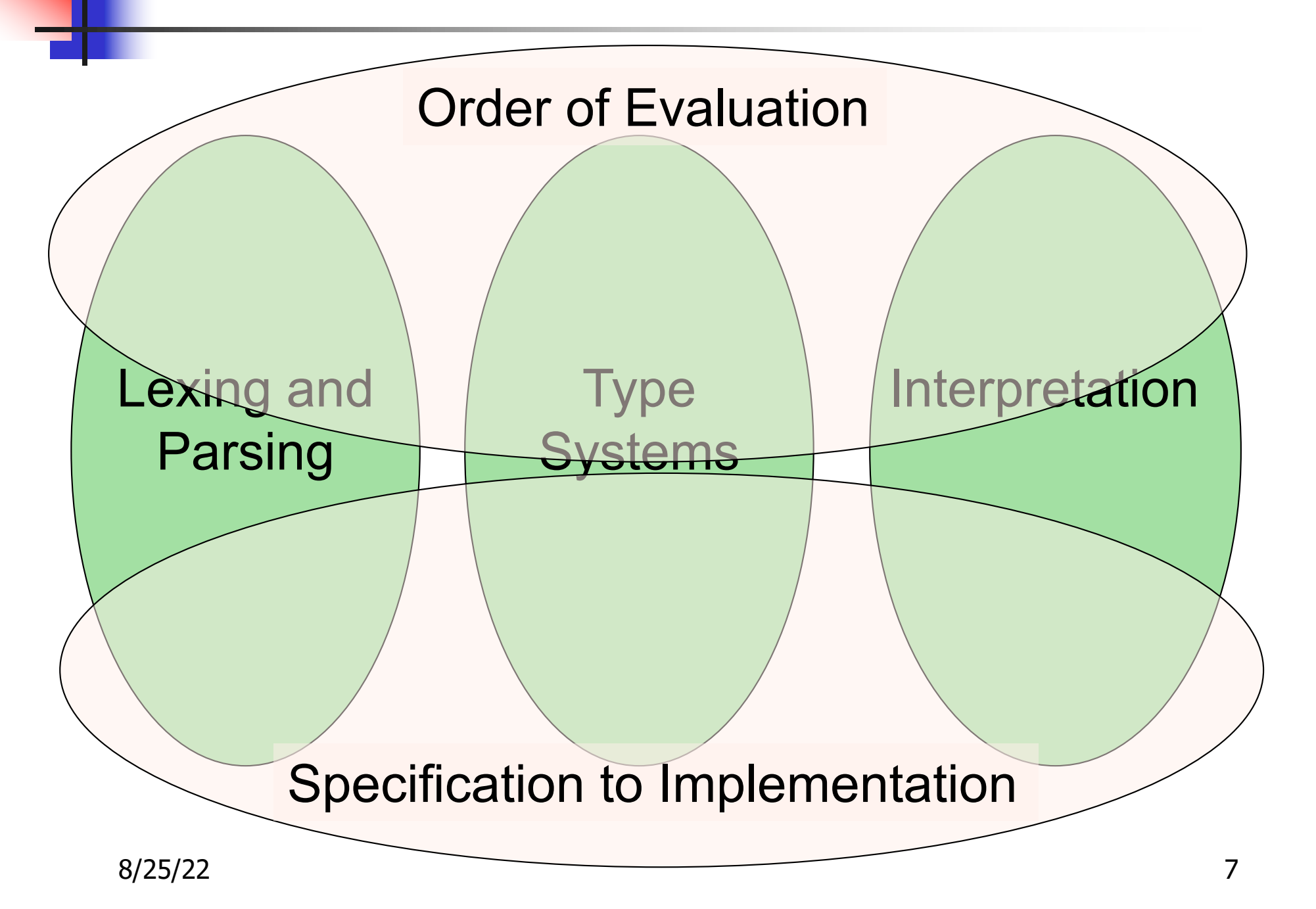

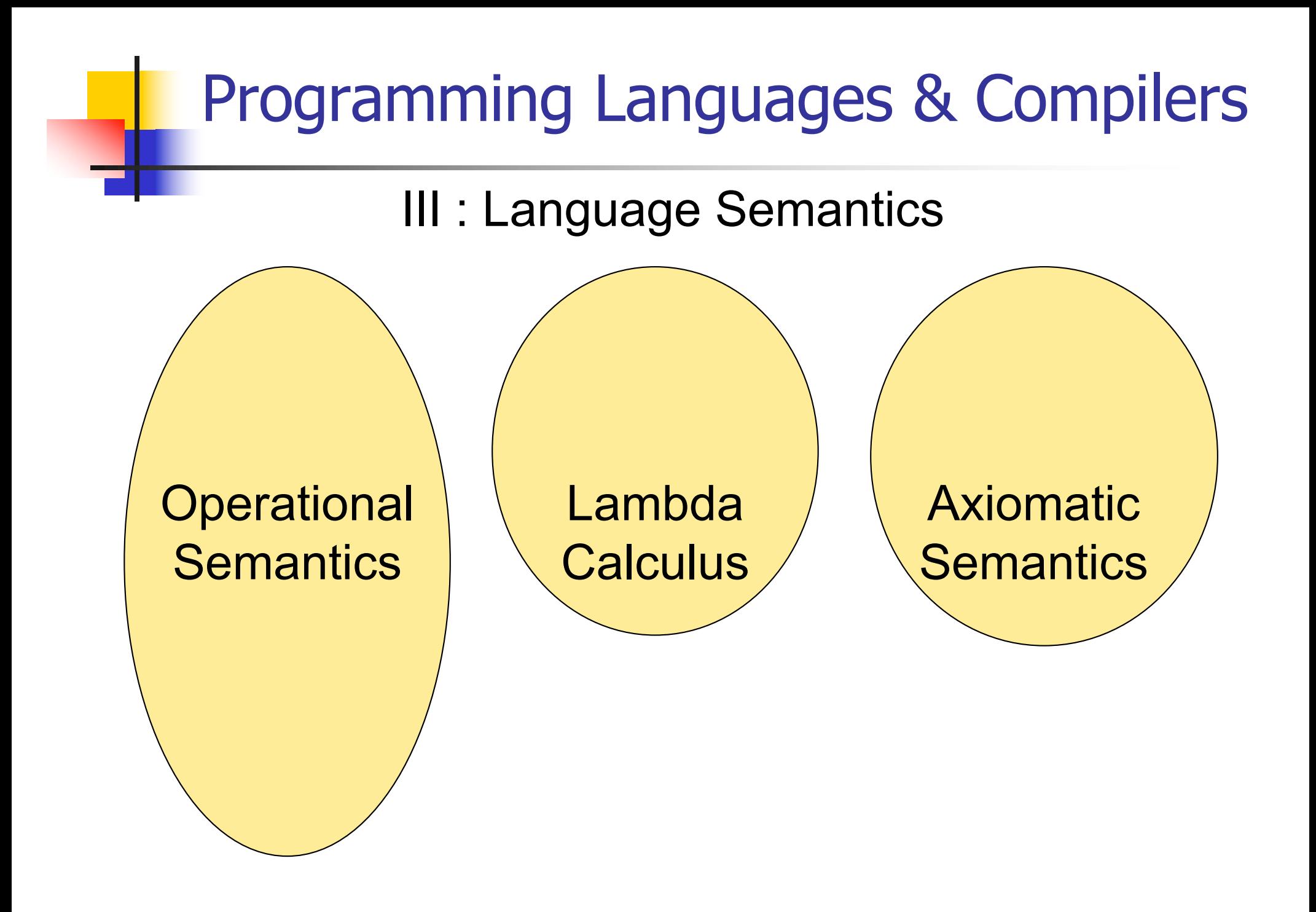

# Programming Languages & Compilers 8/25/22 9 **Operational Semantics** Lambda <u>Calculus</u> **Axiomatic Semantics** CS422 CS426 CS477 Order of Evaluation Specification to Implementation

# Contact Information - Elsa L Gunter

- **n** Office: 2112 SC, also Zoom
- **n** Office hours:
	- **n** Thursday  $10:30$ am  $-11:20$ am
	- **n** Thursday 3:45pm  $-$  2:20pm
	- **Also by appointment**
- **n Email: equnter@illinois.edu**

#### Course TAs

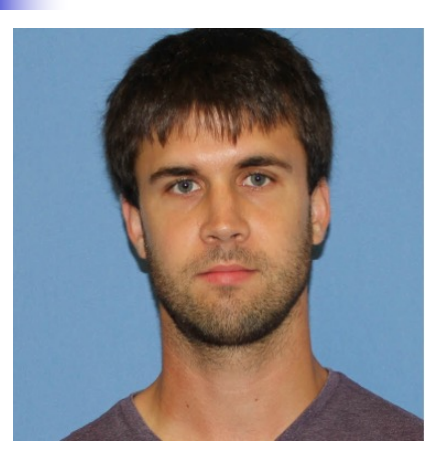

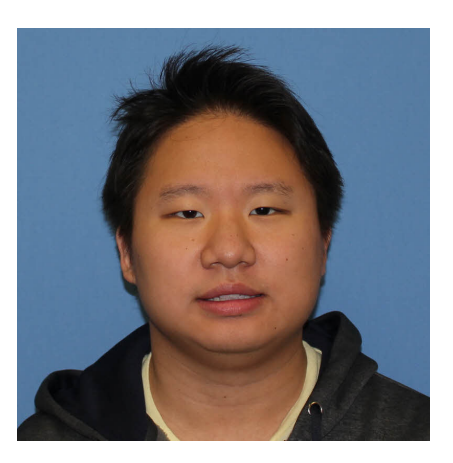

Paul Krogmeier John Lee

#### Dan Plyukhin

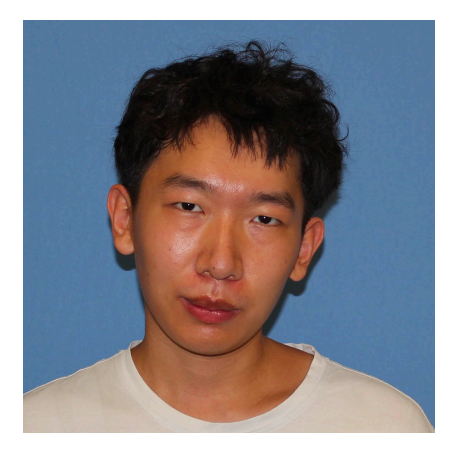

Luhao Wang

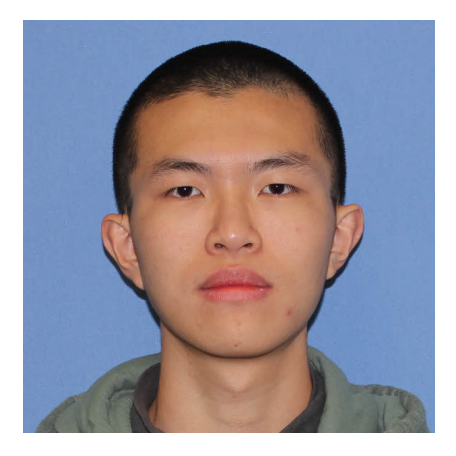

Haoqing Zhu

# Course Website

- <sup>n</sup> https://courses.engr.illinois.edu/cs421/fa2022
- **n** Main page summary of news items
- **n** Policy rules governing course
- **Lectures syllabus and slides**
- **n** MPs information about assignments
- <sup>n</sup> Exams
- Unit Projects for 4 credit students
- **Resources tools and helpful inform**
- <sup>n</sup> FAQ

### Some Course References

#### **n** No required textbook **n** Some suggested references

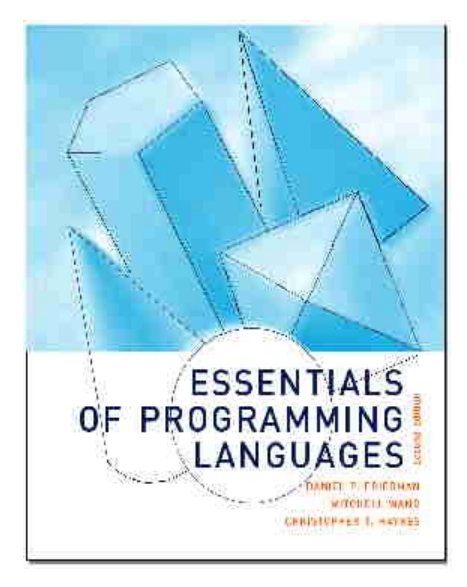

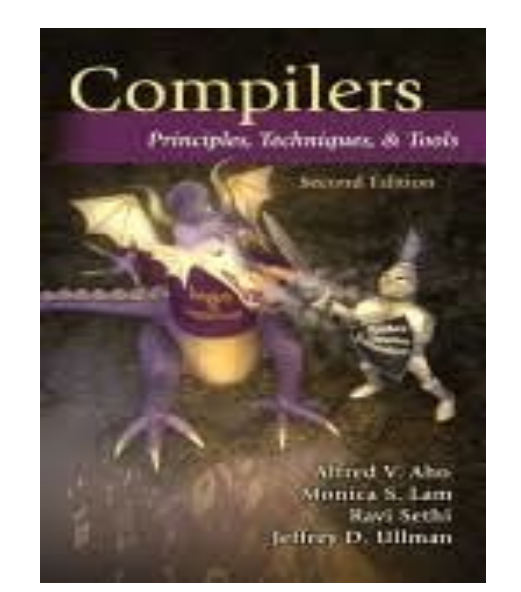

modern compiler implementation in ML **REGAL** andrew w. appel

# Some Course References

- **No required textbook.**
- **Pictures of the books on previous slide**
- **E** Essentials of Programming Languages (2nd Edition) by Daniel P. Friedman, Mitchell Wand and Christopher T. Haynes, MIT Press 2001.
- **n** Compilers: Principles, Techniques, and Tools, (also known as "The Dragon Book"); by Aho, Sethi, and Ullman. Published by Addison-Wesley. ISBN: 0- 201-10088-6.
- **n** Modern Compiler Implementation in ML by Andrew W. Appel, Cambridge University Press 1998
- **Additional ones for Ocaml given separately**

# Course Grading

#### **n** Assignments  $10\%$

- Web Assignments (WA)  $(\sim 5\%)$
- $\blacksquare$  MPs (in Ocaml) (5~%)
- **n** All WAs and MPs Submitted by PrairieLearn
- **Late submission penalty: 20% to total**

# Course Grading

#### ■ 2 Midterms - 25% each

**n** Sep 29, Nov 10

#### **BE AVAILABLE FOR THESE DATES!**

- $\blacksquare$  Final 40%
- Fall back: 7:00pm-10:00pm., Tuesday Dec. 13
- $\blacksquare$  Percentages are approximate

#### Course Assingments – WA & MP

- You may discuss assignments and their solutions with others
- **n** You may work in groups, but you must list members **with whom you worked** if you share solutions or solution outlines
- **Each student must write up and turn in their own solution separately**
- You may look at examples from class and other similar examples from any source – **cite appropriately**
	- **Note: University policy on plagiarism still holds cite** your sources if you are not the sole author of your solution
	- Do not have to cite course notes or me

#### **Locally:**

OCAML

**Nill use ocaml inside VSCode inside PrairieLearn** problems this semester

**n** Globally:

- **n** Main CAML home[: http://ocaml.org](http://ocaml.org)
- **n** To install OCAML on your computer see: [http://ocaml.org/docs/install.htm](http://ocaml.org/docs/install.html)l
- To try on the web[: https://try.ocamlpro.com](https://try.ocamlpro.com/)
- **n** More notes on this later

# References for OCaml

■ Supplemental texts (not required):

- The Objective Caml system release 4.05, by Xavier Leroy, online manual
- **n** Introduction to the Objective Caml Programming Language, by Jason Hickey
- **n** Developing Applications With Objective Caml, by Emmanuel Chailloux, Pascal Manoury, and Bruno Pagano, on O' Reilly
	- **n** Available online from course resources

# Why learn OCAML?

- **n** Many features not clearly in languages you have already learned
- **n** Assumed basis for much research in programming language research
- **n** OCAML is particularly efficient for programming tasks involving languages (eg parsing, compilers, user interfaces)
- **n** Industrially Relevant:
	- **Deta** Jane Street trades billions of dollars per day using OCaml programs
	- **n** Major language supported at Bloomberg
- Similar languages: Microsoft F#, SML, Haskell, Scala

### Session in OCAML

#### % ocaml

#### Objective Caml version 4.07.1

- # (\* Read-eval-print loop; expressions and declarations \*)
	- $2 + 3;$ ; (\* Expression \*)
- $-$  : int = 5
- $# 3 < 2$ ;;
- $-$  : bool  $=$  false

#### No Overloading for Basic Arithmetic Operations

#  $15 * 2$ ;;  $-$  : int = 30 #  $1.35 + 0.23$ ;; (\* Wrong type of addition \*) Characters 0-4:  $1.35 + 0.23$ ;; (\* Wrong type of addition \*)  $\wedge\wedge\wedge\wedge$ 

- Error: This expression has type float but an expression was expected of type int  $\#$  1.35 +. 0.23;;
- $-$  : float = 1.58

# No Implicit Coercion

# 1.0  $*$  2;; (\* No Implicit Coercion  $*$ ) Characters 0-3:  $1.0 * 2$ ;; (\* No Implicit Coercion \*)  $\wedge\wedge\wedge$ 

Error: This expression has type float but an expression was expected of type int

# Sequencing Expressions

- # "Hi there";;  $(*$  has type string  $*)$
- $-$  : string  $=$  "Hi there"

# print\_string "Hello world\n";; (\* has type unit \*) Hello world

- $-$  : unit =  $()$
- # (print\_string "Bye\n"; 25);; (\* Sequence of exp \*) Bye
- $-$  : int = 25

#### Declarations; Sequencing of Declarations

```
# let x = 2 + 3;; (* declaration *)
val x : int = 5# let test = 3 < 2;;
val test : bool = false
# let a = 1 let b = a + 4;; (* Sequence of dec
  *)
val a : int = 1val b : int = 5
```
## Booleans (aka Truth Values)

- # true;;
- $-$ : bool  $=$  true
- # false;;
- $-$  : bool  $=$  false
- //  $p_7 = \{c \rightarrow 4, \text{ test } \rightarrow 3.7, a \rightarrow 1, b \rightarrow 5\}$ # if  $b > a$  then 25 else 0;;
- $-$  : int = 25

# Booleans and Short-Circuit Evaluation

 $# 3 > 1884 > 6;$  $-$ : bool = false  $\# 3 > 1 || 4 > 6$ ;;  $-$ : bool  $=$  true # (print\_string "Hi\n"; 3 > 1) || 4 > 6;; Hi  $-$ : bool  $=$  true # 3 > 1 || (print\_string "Bye\n"; 4 > 6);;  $-$ : bool  $=$  true # not  $(4 > 6)$ ;;  $-$  : bool  $=$  true

#### **Functions**

```
# let plus_two n = n + 2;;
val plus_two : int \rightarrow int = \ltfun>
# plus_two 17;;
- : int = 19
```
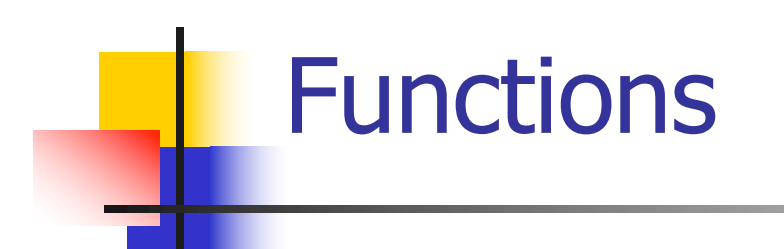

# let plus\_two  $n = n + 2$ ;; plus\_two 17;; - : int = 19

#### Nameless Functions (aka Lambda Terms)

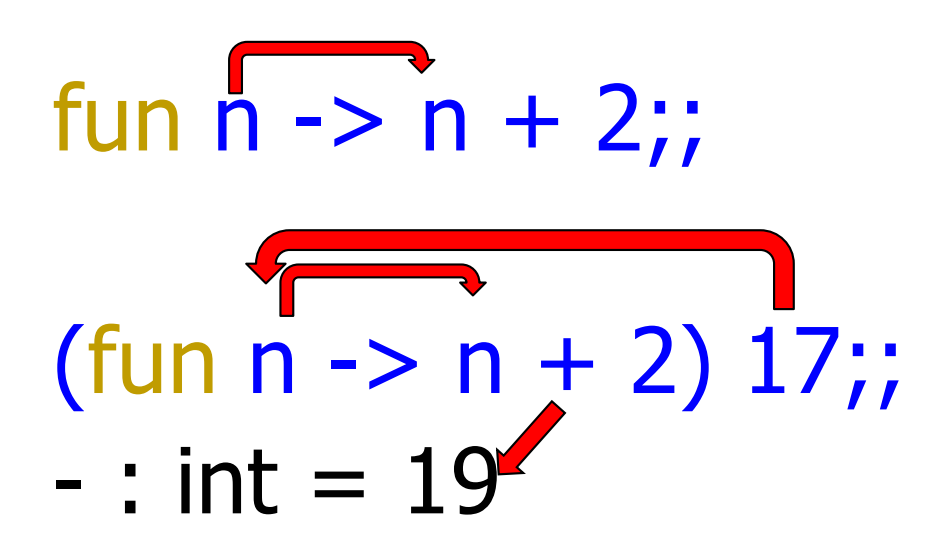

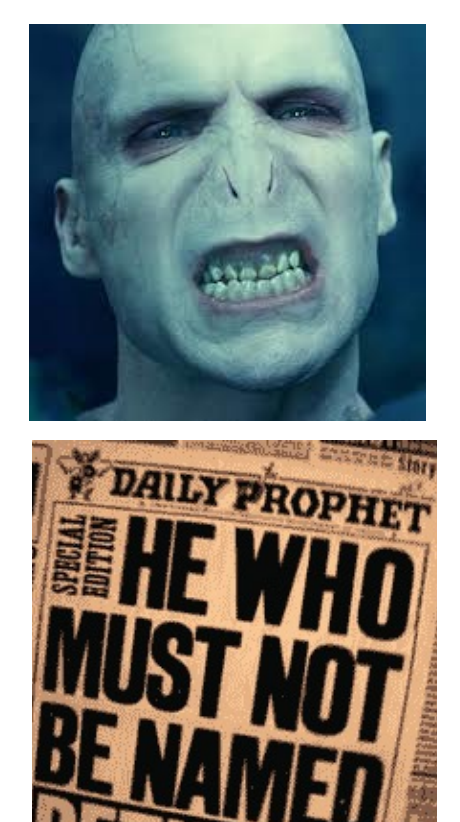

### **Functions**

- # let plus two  $n = n + 2$ ;; val plus\_two : int  $\rightarrow$  int =  $\lt$ fun> # plus two  $17$ ;; - : int = 19 # let plus\_two = fun  $n \rightarrow n + 2$ ;; val plus two : int  $\rightarrow$  int  $=$   $\lt$  fun $>$ # plus\_two 14;;
- $-$  : int = 16

First definition syntactic sugar for second

- # let add\_three  $x y z = x + y + z$ ;
- val add three : int  $\rightarrow$  int  $\rightarrow$  int  $\rightarrow$  int  $=$   $\lt$  fun $>$
- # let  $t =$  add three 6 3 2;;
- val  $t : int = 11$
- $#$  let add three  $=$ 
	- fun x -> (fun y -> (fun z -> x + y + z));;

val add three : int  $\rightarrow$  int  $\rightarrow$  int  $\rightarrow$  int  $=$   $\lt$  fun $>$ 

Again, first syntactic sugar for second

## Using a nameless function

- # (fun x -> x  $*$  3) 5;; (\* An application  $*)$  $-$  : int = 15
- # ((fun y -> y +. 2.0), (fun z -> z \* 3));;  $(*$  As data  $*)$
- : (float -> float)  $*$  (int -> int) = (<fun>,  $<$ fun $>$ )

Note: in fun  $v \rightarrow exp(v)$ , scope of variable is only the body  $exp(v)$ 

### **Environments**

- **Environments** record what value is associated with a given identifier
- $\blacksquare$  Central to the semantics and implementation of a language
- **n** Notation

 $p = \{name_1 \rightarrow value_1, name_2 \rightarrow value_2, ...\}$ Using set notation, but describes a partial function **n** Often stored as list, or stack

 $\blacksquare$  To find value start from left and take first match

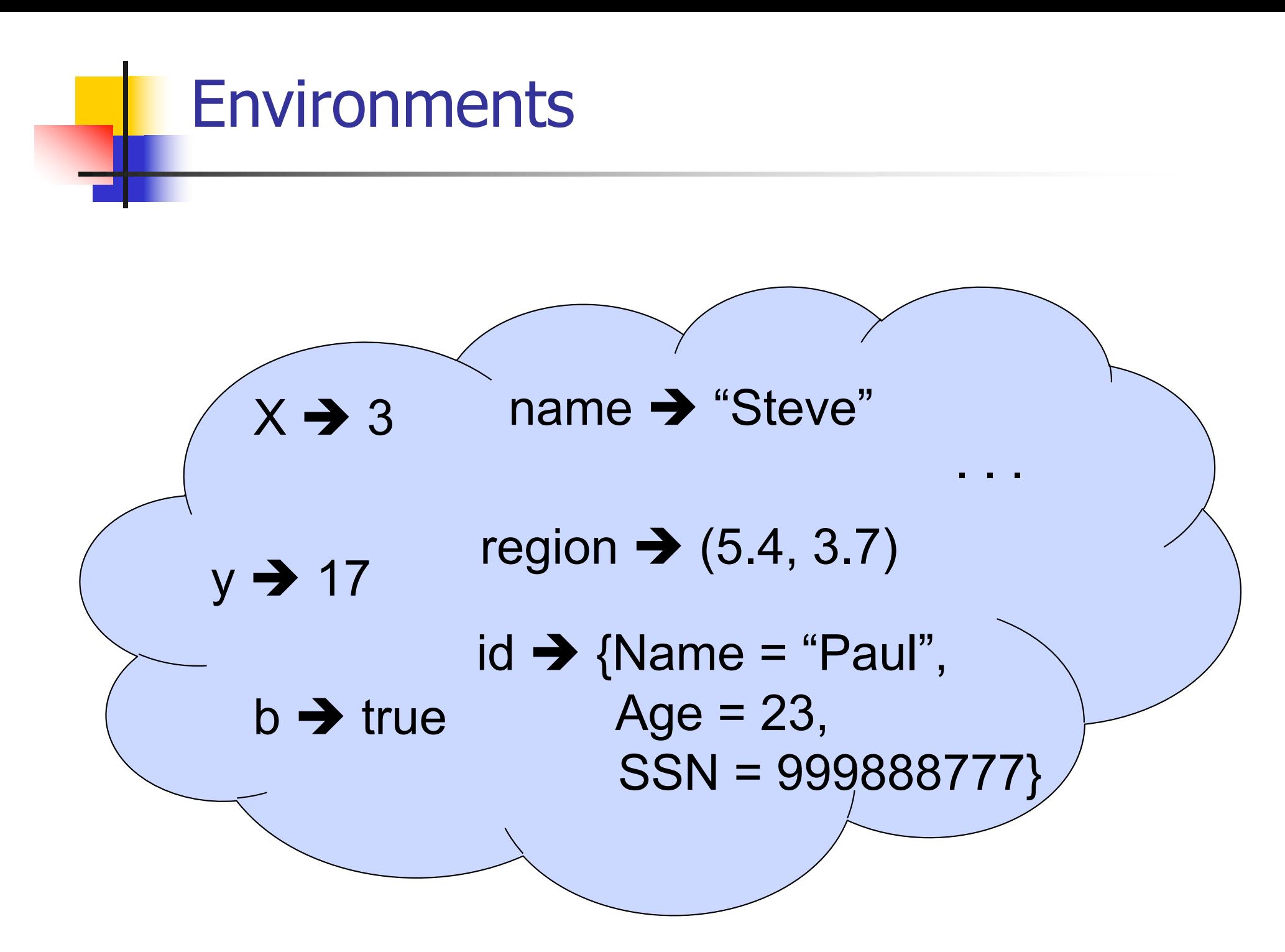

#### Global Variable Creation

# 2 + 3;;  $(*$  Expression  $*)$ // doesn't affect the environment # let test =  $3 < 2$ ;;  $(*$  Declaration  $*)$ val test : bool  $=$  false  $//\rho_1 =$  {test  $\rightarrow$  false} # let  $a = 1$  let  $b = a + 4$ ;; (\* Seq of dec \*) //  $\rho_2 = \{b \rightarrow 5, a \rightarrow 1, \text{ test } \rightarrow \text{false}\}$ 

#### **Environments**

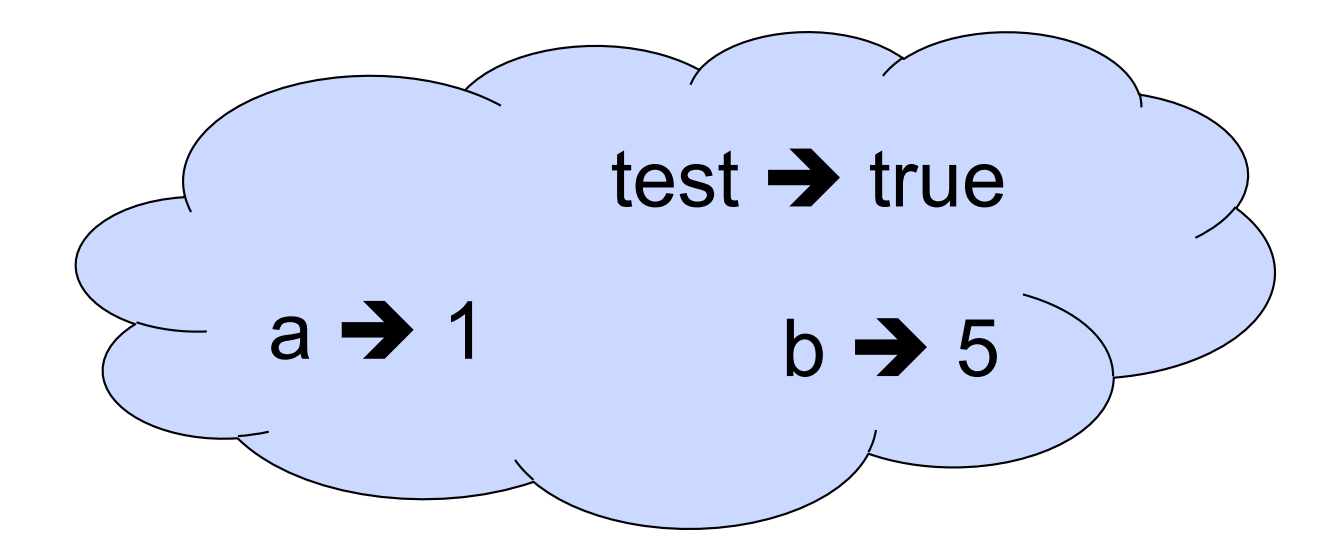

#### New Bindings Hide Old

//  $p_2 = \{b \rightarrow 5, a \rightarrow 1, test \rightarrow false\}$  $let test = 3.7$ ;;

 $\blacksquare$  What is the environment after this declaration?

#### New Bindings Hide Old

//  $\rho_2 = \{b \rightarrow 5, a \rightarrow 1, \text{ test} \rightarrow \text{false}\}$  $let test = 3.7$ ;;

 $\blacksquare$  What is the environment after this declaration?

//  $\rho_3$  = {test  $\rightarrow$  3.7, a  $\rightarrow$  1, b  $\rightarrow$  5}

#### **Environments**

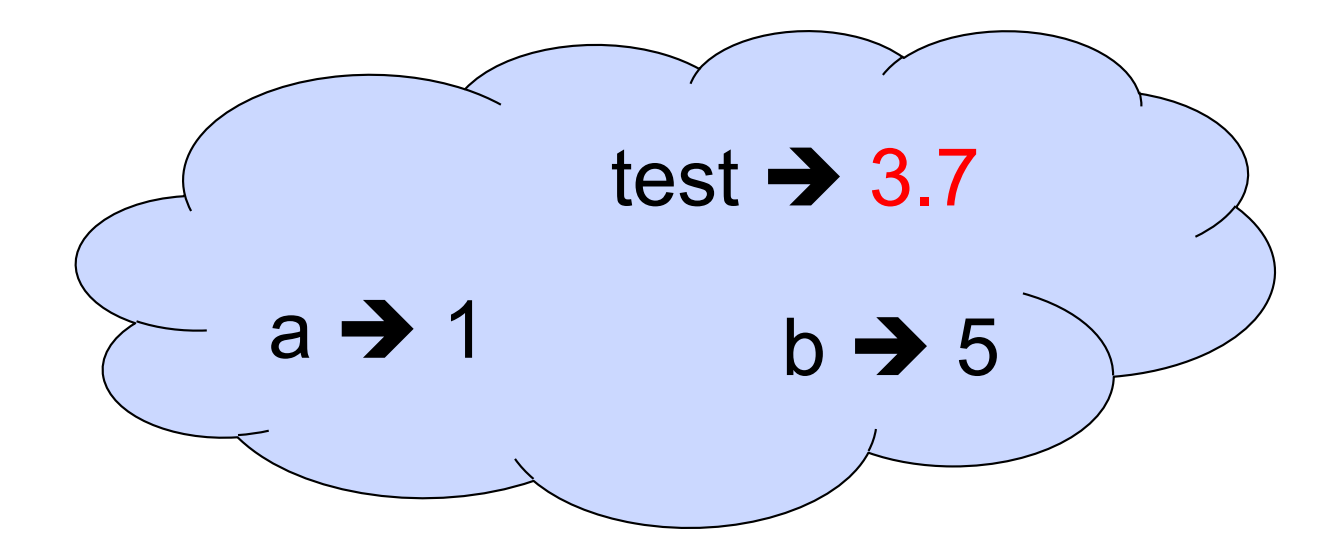

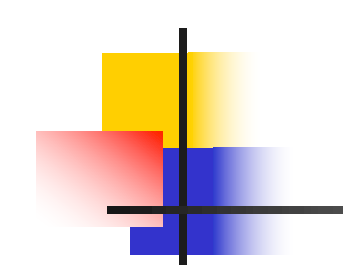

# Now it's your turn

# You should be able to do WA1-IC Problem 1, parts  $(* 1 *) - (* 3 *)$

#### Local Variable Creation

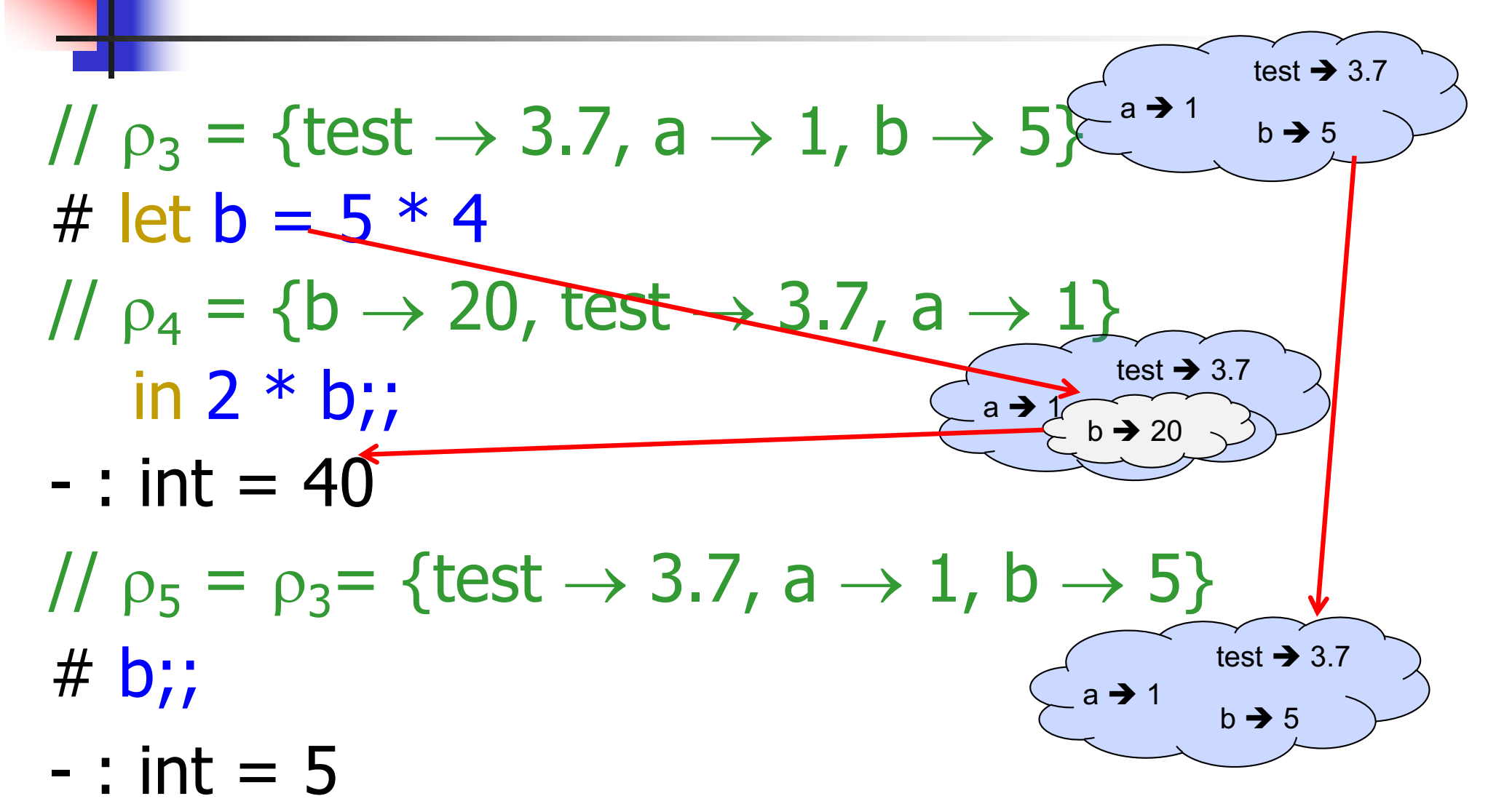

## Local let binding

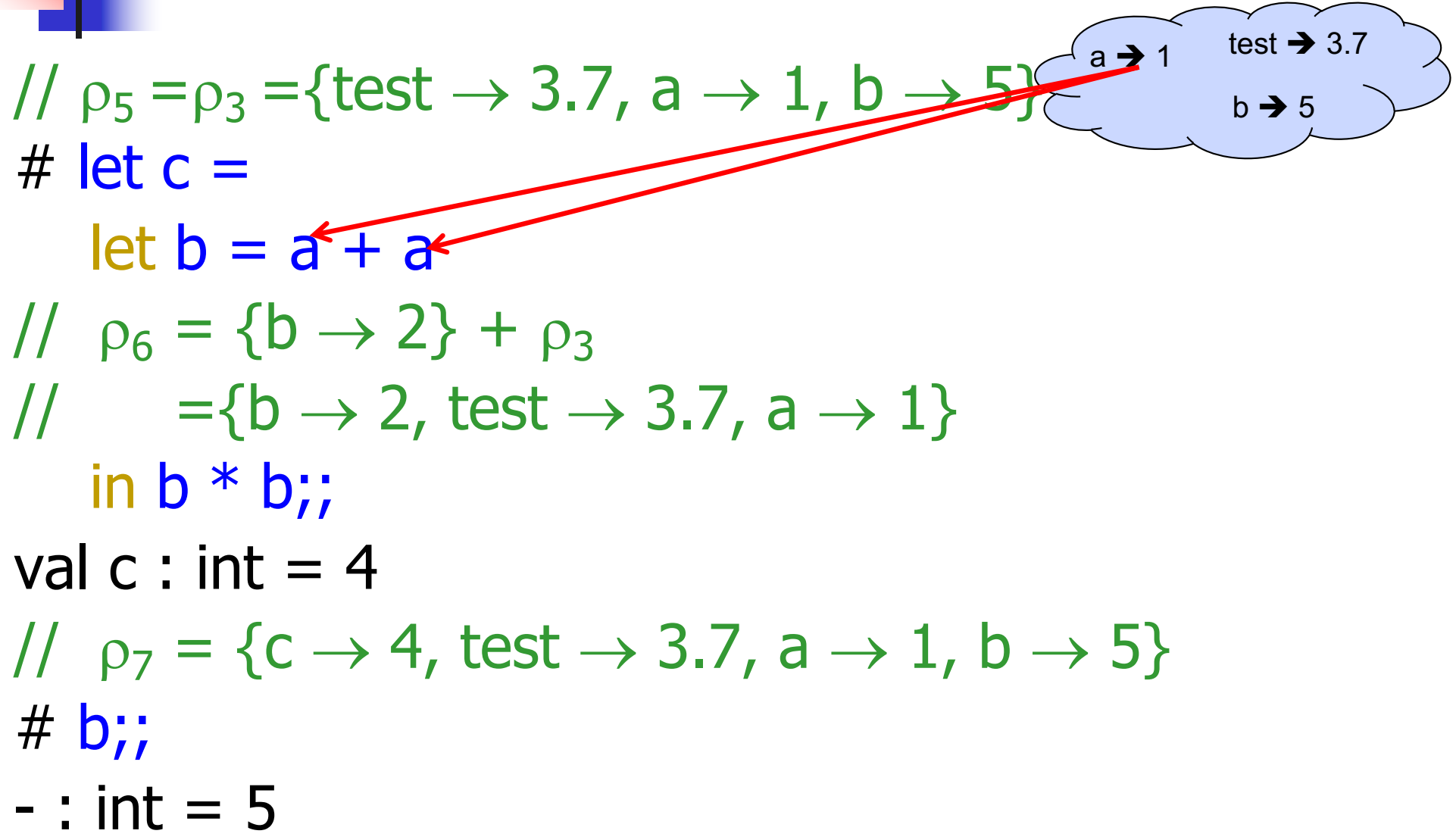

#### Local let binding

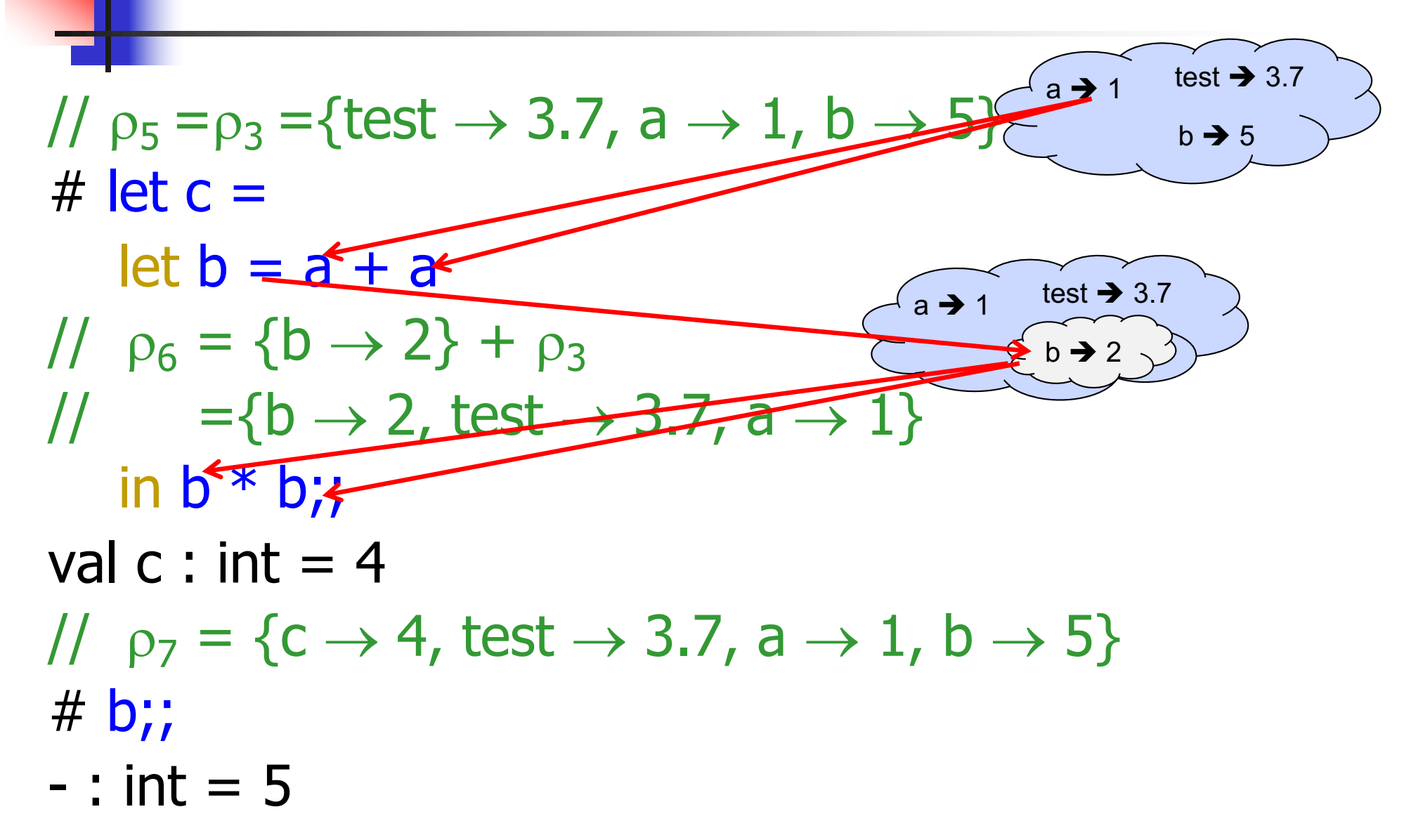

#### Local let binding

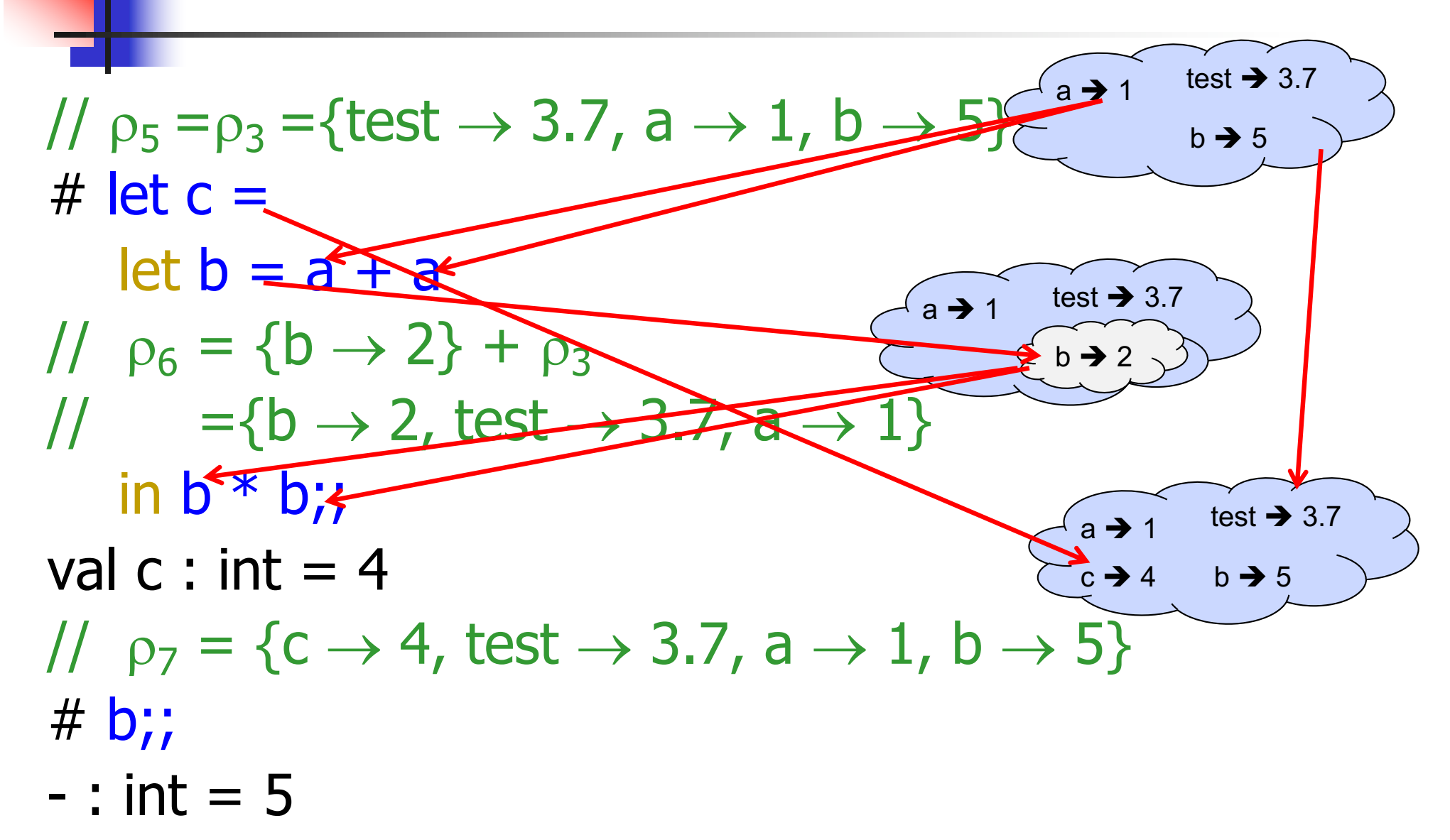

# let  $x = 12; j =$ val  $x : int = 12$ # let plus\_x  $\mathbf{y} = \mathbf{y} + \mathbf{x}$ ; val plus  $x : int \rightarrow int = \text{fun}$ # plus\_x 3;;  $X \rightarrow 12$ …

What is the result?

- # let  $x = 12$ ;; val  $x : int = 12$ # let plus\_x  $y = y + x$ ; val plus\_ $x : int -> int =$  <fun> # plus\_x  $3$ ;;
- $-$  : int = 15

# let  $x = 7$ ;; (\* New declaration, not an update \*) val  $x : int = 7$ 

# plus\_x  $3$ ;;

What is the result this time?

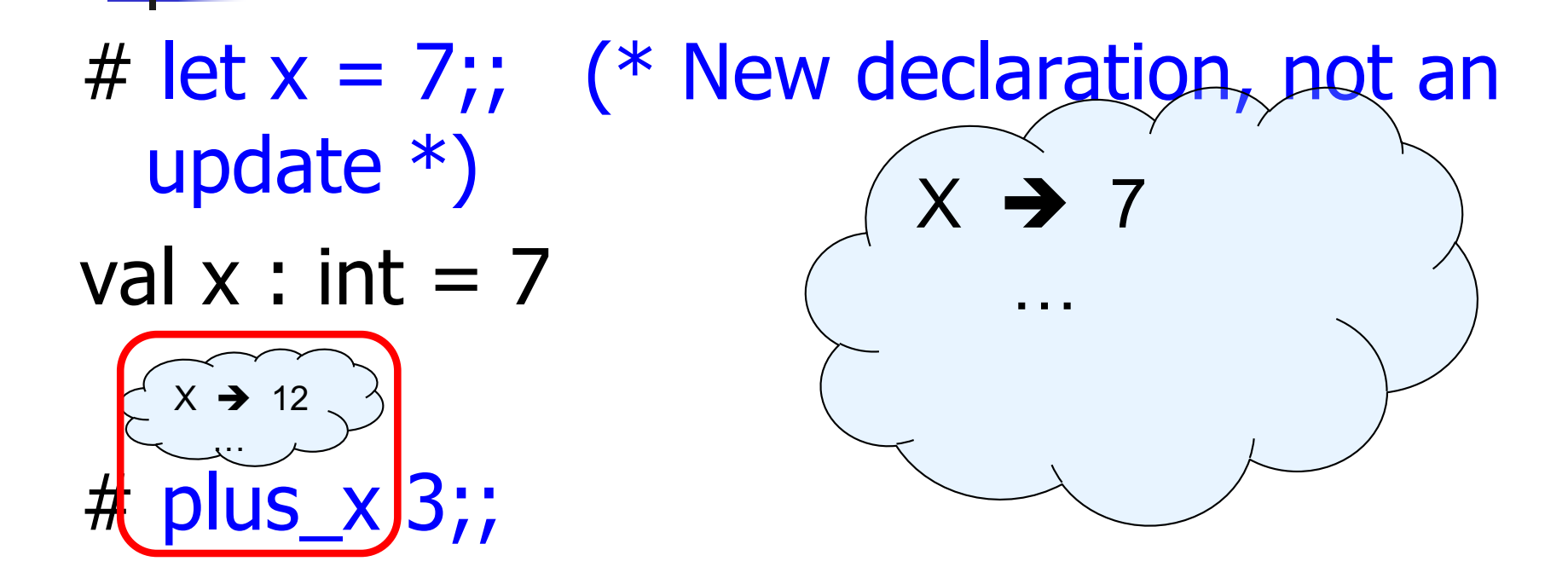

What is the result this time?

# let  $x = 7$ ;; (\* New declaration, not an update \*) val  $x : int = 7$ 

# plus\_x  $3$ ;;  $-$  : int = 15

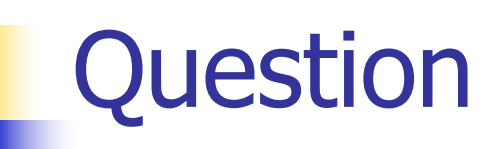

- **n** Observation: Functions are first-class values in this language
- **n** Question: What value does the environment record for a function variable?
- <sup>n</sup> Answer: a closure

## Save the Environment!

**A** closure is a pair of an environment and an association of a sequence of variables (the input variables) with an expression (the function body), written:

 $f \rightarrow \langle (v1, ..., vn) \rightarrow exp, \rho_f \rangle$ 

**Notable Vietnalish** Where  $\rho_f$  is the environment in effect when f is defined (if f is a simple function)

## Closure for plus\_x

**N** When plus  $\times$  was defined, had environment:

$$
Pplus_x = \{..., x \to 12, ...\}
$$

\n- Recall: let plus 
$$
x y = y + x
$$
\n

is really let plus  $x = \text{fun } y \rightarrow y + x$ 

**n** Closure for fun  $y \rightarrow y + x$ :

 $<$ y  $\rightarrow$  y + x,  $\rho_{\text{plus}}$  x >

■ Environment just after plus\_x defined:

 ${plus_x \rightarrow } + p_{plus x}$ 

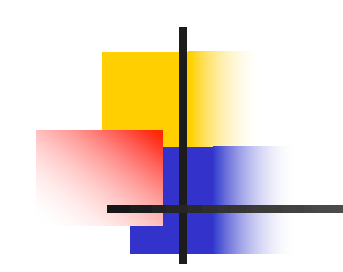

# Now it's your turn

# You should be able to do WA1-IC Problem 1, parts  $(* 4 *) - (* 7 *)$